LC3 Assembly<br>\* get most up-to-date<br>version of src

Assembly Language Programming Tools

src/lc3tools\_v12.zip

Tools:

- --- lc3as: .asm, assembly language text(ascii) ==> .obj, machine code
- --- PennSim.jar, LC3 simulator (debugger)
- --- lc3convert: .bin, machine language text(ascii) ==> .obj, machine code

Files:

- --- .asm: text, assembly language code in ASCII
- --- .obj, LC3 "load module": machine code plus header in BITS
- --- .bin: text, binary rep. of machine code in ASCII

Notes:

1. lc3tools comes as a zipped file. It must be unpacked. src/Makefile has commands for this.

2. src/Makefile is set up to compile lc3as and put it into "../bin/". Other executables land there also. To have access to these, set your PATH variable.

3. Read Makefile to see what it does. Makefile serves as documentation on how to get things done; so, it isn't necessarily that you always use "make", you might do these things by hand instead.

4. Things are set up under the assumption that temporary files (.obj, .bin, .v, .out ...) go to run/ and are used there. No need to add these temporaries to your branch.

5. PennSim.jar reads .obj files. We also will be loading our .obj code into our LC3's memory in our testbench. For that, the .obj must be translated BACK to ascii because verilog can only read ascii files. The tool that does this is "obj2bin" and the result is a .bin file.

Building lc3tools (lc3as, lc3convert, ... ):

 \$> cd trunk/src \$> make lc3tools

Compiling lc3tools depends on having these:

- -- unzip
- -- flex
- -- gcc
- -- tcl/tk

You can find these on cygwin, XCode, and MacPorts.

Set your shell's PATH variable!

```
$> cd
```
\$> vi .bash\_profile

 PATH="<path to LC3-trunk/bin>:\${PATH}" \$> source .bash\_profile

Don't forget the ":". The "<path to LC3-trunk/bin>" is the full path to your branch's bin/. You can find it this way: "cd" to your LC3-trunk/bin, and then,

\$> pwd

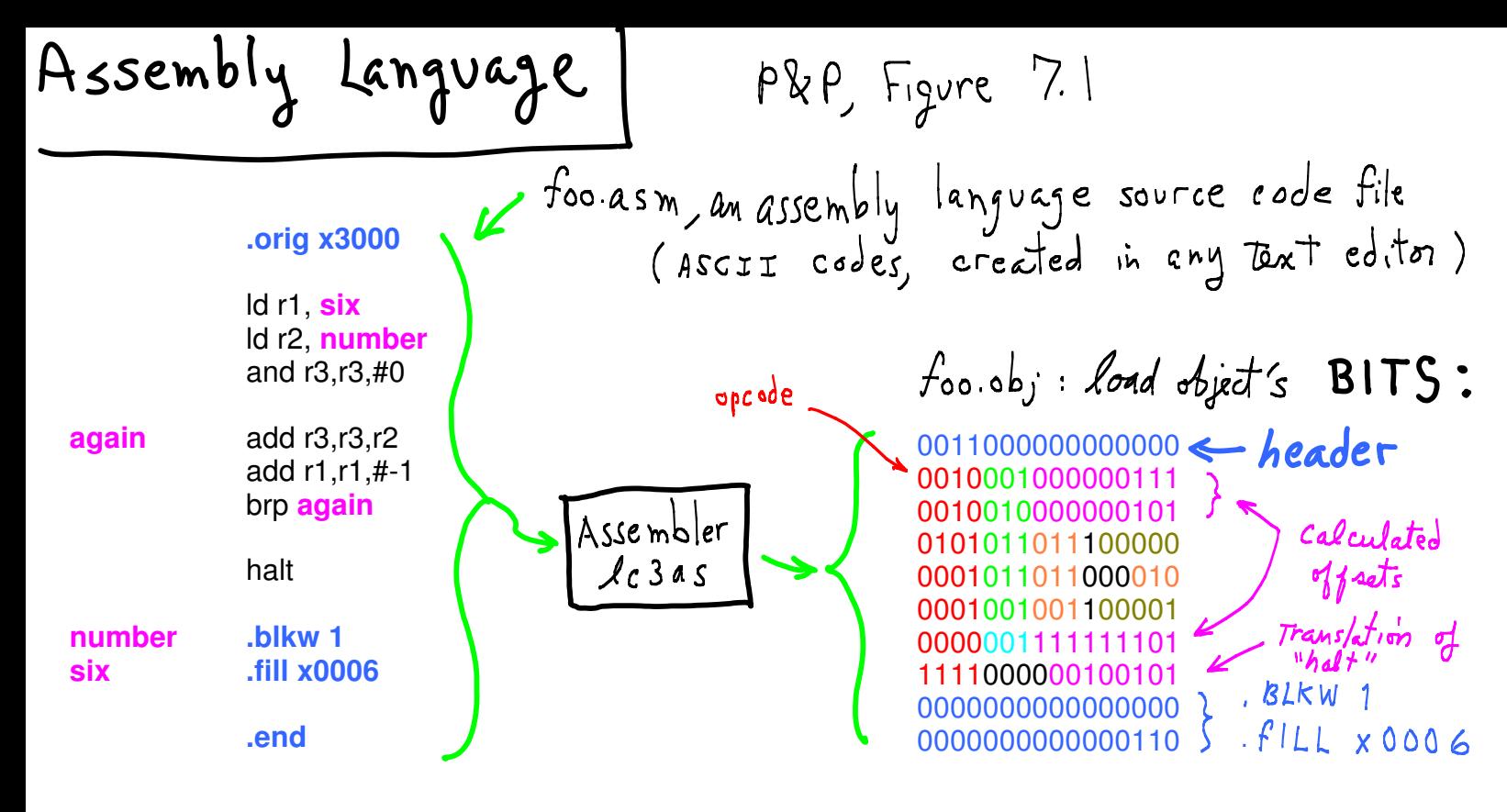

**Assembler** (lc3as) **Directives** (to control the assembly process):

**.orig**: puts a load address into the .obj load-object file's header. **.end**: tells assembler, this is the end of source code. **.blkw**: tells assembler, create n blank words (all zeroes). **.fill**: tells assembler, put these bits into a word.

The assembler produces machine code words:

--- ONE PER LINE expressing an LC3 instruction

--- ONE PER LINE where there is a .fill directive

--- n PER LINE where there is a .blkw directive

The assembler also calculates offsets for us using **symbols**. Symbols stand for memory addresses (starting for the .orig address). Offsets are calculated by subtraction. Symbols refer to the next instruction's location.

--- foo.obj contains BITS, not ascii codes for "1" and "0".

--- Use this to "see" the bits (you can't unless they are translated and printed):

## **\$> od -t x1 foo.obj**

displays file's contents, expressed as 1-byte integers in hex notation (**x1**), first byte in file to last:

**0000000 30 00 22 07 24 05 56 e0 16 c2 12 7f 03 fd f0 25 0000020 00 00 00 06 0000024**

**Yellow** are addresses (offsets) into the file (in hex). **Blue** is the .obj file header.

Notice the **big-endian** order. This is most likely an artifact of the way the lc3tools' simulator was written. It does not reflect the LC3 micro-architecture because LC3's memory is **not byte-addressable**.

Assembler actions

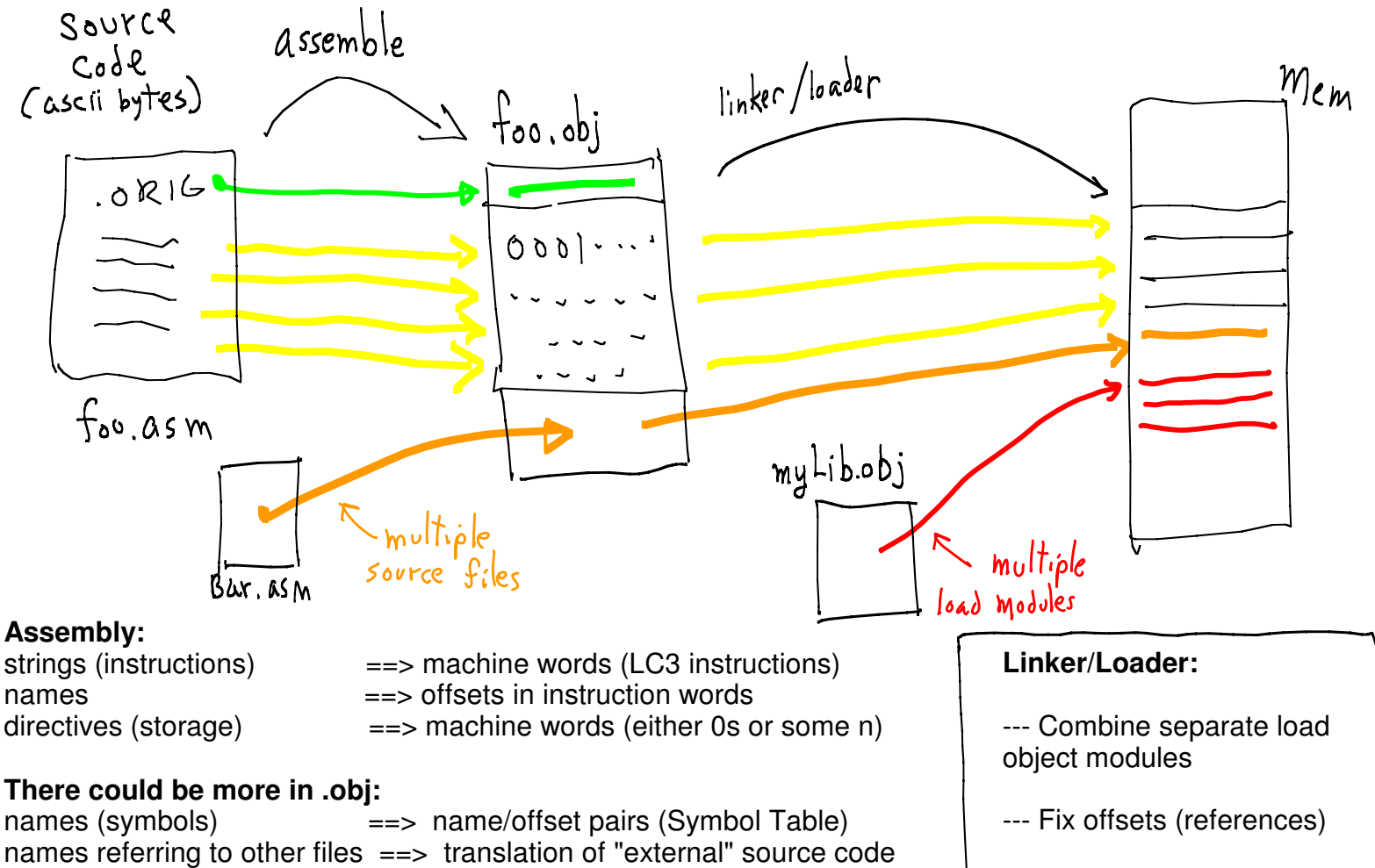

## **File Formats:**

Standards define location and representation of information in .obj files.

--- Copy to memory

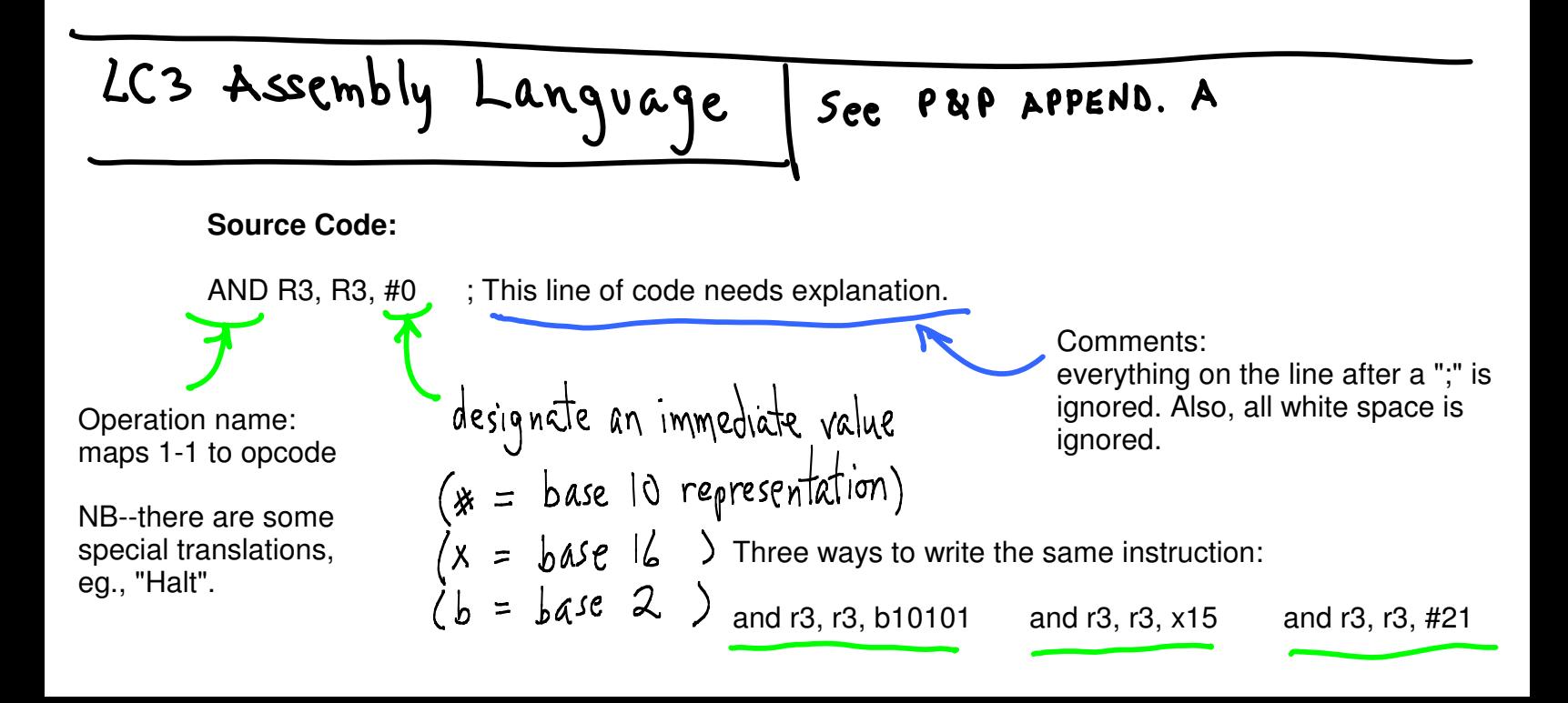

PASS 1: Find all symbols and record offsets: Built **S**ymbol **T**able. initialize: LC <== value in .ORIG declaration

PASS 2: replaced all symbol references w/ offsets, translate instructions to machine code.

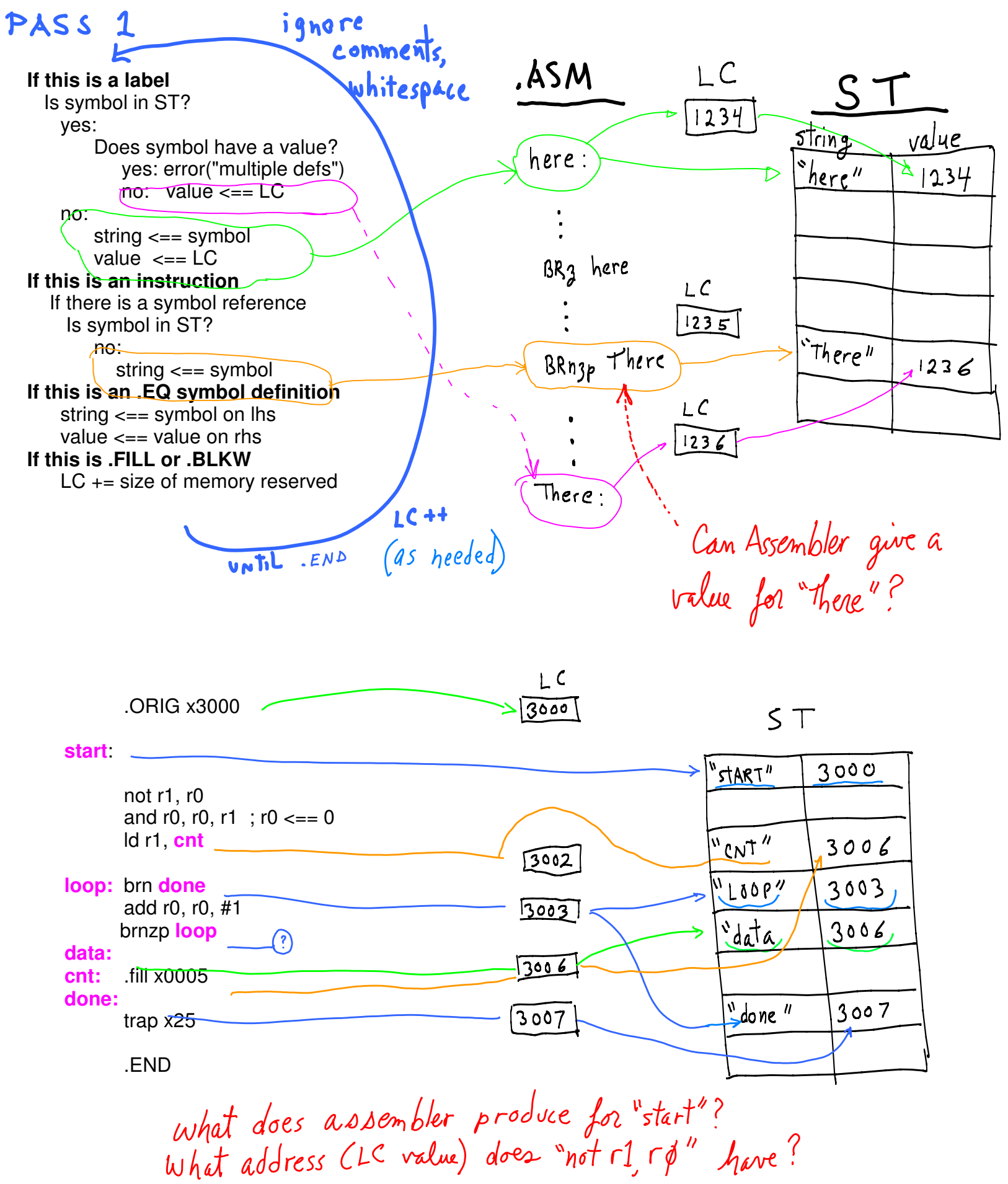

Q.  $Buy \text{ in code } P$ 1. Calculate offsets  $\star$  . asm x3000 .ORIG x3000 not r1, r0 and  $r0$ ,  $r0$ ,  $r1$ **start: ld r1, ( cnt LC** - 1)  $S$   $T$ brz ( **done** - **LC** - 1) not r1, r0 add r0, r0, x01 and r0, r0, r1 String Value brnzp ( **loop** - **LC** - 1) ld r1, **cnt** "start" 3000 x0005 "cnt" 3006 trap x25 **loop:** brz **done** "loop" 3003 add r0, r0, #1 "data" 3006 brnzp **loop** "done" 3007 **data: cnt:** .fill x0005 x3000 **done:** not r1, r0 trap x25 and r0, r0, r1 ld r1, (**3006** - **3002** - 1) .END  $\text{brz}$  (**3007** - **3003** - **1**) = +3 add r0, r0, x01 brnzp (**3003** - **3005** - 1) x0005 trap x25 .ob **0011 0000 0000 0000** 1001 001 000 111111 0101 000 000 0 00 001 2. generate machine code, 0010 001 **000000011** +3 0000 010 **000000011** 0001 000 000 1 00001 3. If not END, go to 1. 0000 111 **111111101** 0000 0000 0000 0101 1111 0000 0010 0101

Offset calculation and instruction translation to machine code are done a line at a time, looping until input is exhausted.

Simulator work flow

- 1. **Create** an assembly language source file using any text editor ===> **f.asm**
- 2. **Assemble** source code to load object: lc3as f.asm ===> **f.obj**
- 3. **Load** machine code into PennSim.jar for testing, eg.

PennSim.File.Open\_OBJ\_file

- 4. **Load** via verilog, simulate your LC3 a. convert f.obj to **f.bin** (use obj2bin, see src/Makefile)
	- b. write a verilog testbench that loads f.bin into LC3's memory (see test.jelib)

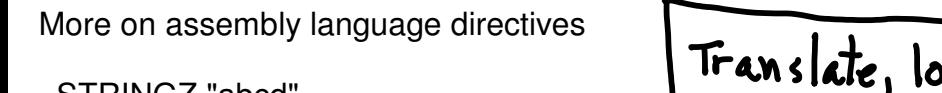

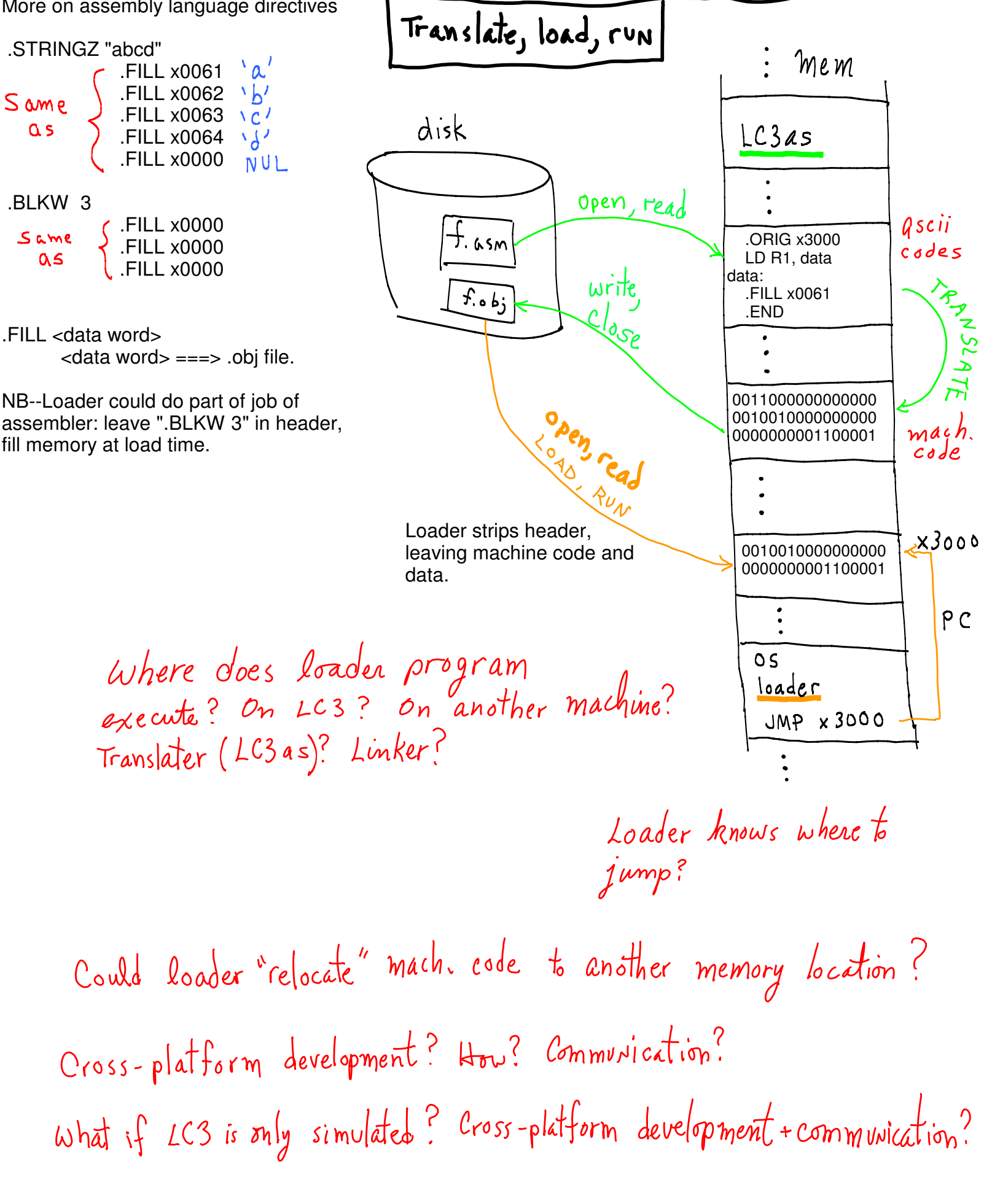

; parityFSM.asm

; The parity finite-state machine. ;------------------------------------------------------------------------------

 .ORIG x3000 ;---- start up --- lea r1, Input ;-- r1 points to input tape/memory area. add r1, r1, x-1 ;-- (minus 1 so states initially compute correct read location.) lea r2, Output ;-- r2 points to output area.<br>add r2, r2, x-1 ;-- (minus 1 as above.)  $:$  (minus 1 as above.) ;---- state 0 ----- State\_0: add r1, r1, x1 ;-- r1++ (move Read head R, towards larger addresses) ldr r3, r1, #0  $\therefore$  r3 <==  $*$ r1 (dereference pointer r1 to read input)<br>and r3, r3, r3  $\therefore$  r3 <== r3 (is r3 == 0?)  $;-r3 \leq r3$  (is r3 = 0?) brz State\_0 ;-- yes: stay in state 0. brnzp State\_1 ;-- no: go to state 1. ;---- state 1 ----- State\_1:<br>add r1, r1, x1 add r1, r1, x1 ;-- move Read head R (towards larger addresses)<br>ldr r3, r1, #0 ;-- r3 <==  $*$ r1 (read)  $\frac{1}{2}$  r3 <== \*r1 (read) and r3, r3, r3  $\therefore$  r3  $\leq$  = r3 (is r3 = 0?) brz State  $1$  ;-- yes: stay in state 1. brnzp State\_0 ;-- no: go to state 0. ;----------Tape Area---------- Input: .FILL x1 .FILL x0 .FILL x1 .FILL x1 .FILL x0 .FILL x0 .FILL x1 .FILL x1 Output: .BLKW #8 .END

;------------------------------------------------------------------------------

Note: Head only moves R. Head moving R is serial input to FSM.

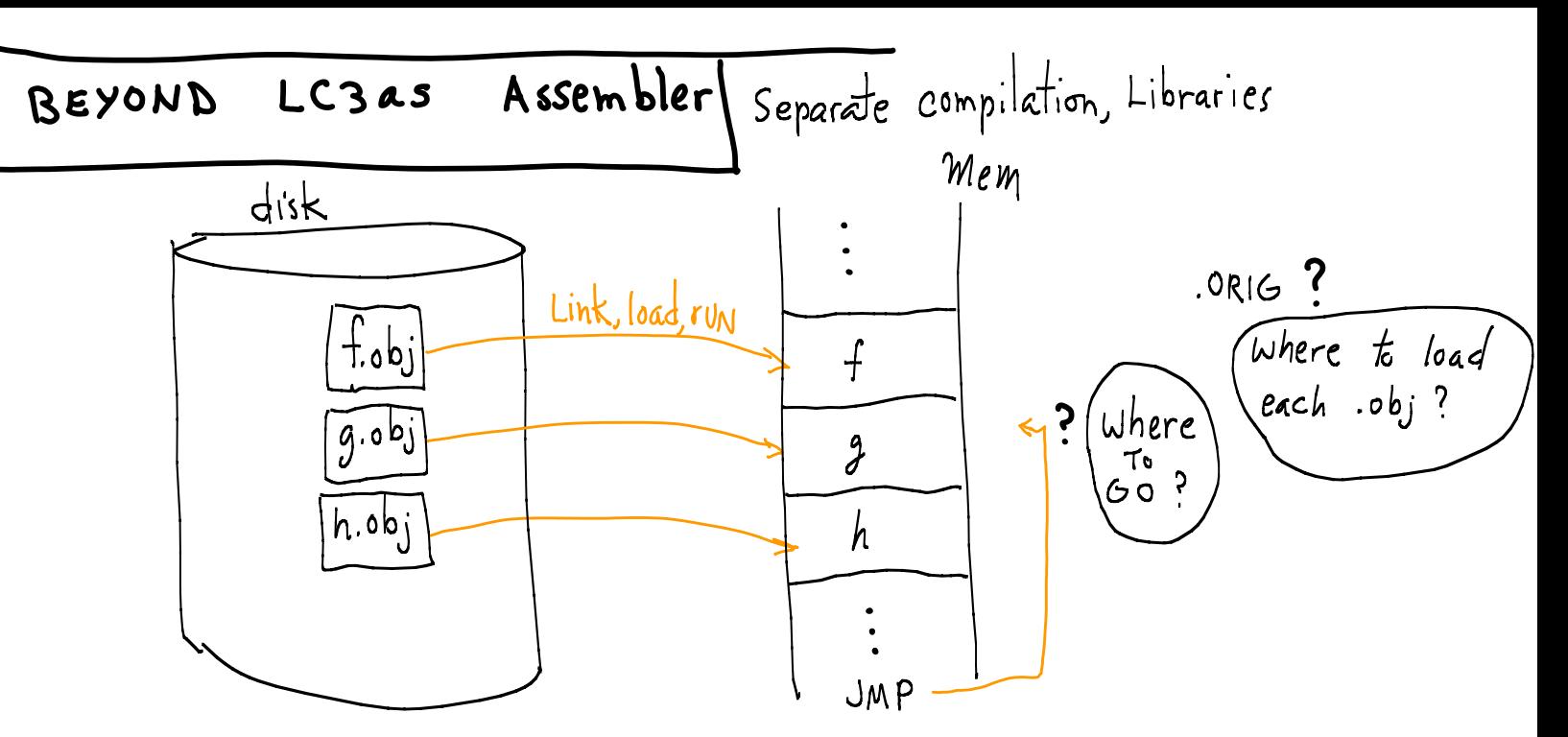

Separate compilation/assembly

- --- Create libraries of pre-translated code, never translate again.
- --- Use library routines: use name of function in code.
- --- Library pieces are loaded as needed.
- --- Each has its own .ORIG, but not exactly relevant as-is:
	- --- decide order of layout
	- --- some offsets and all fixed addresses need to be adjusted

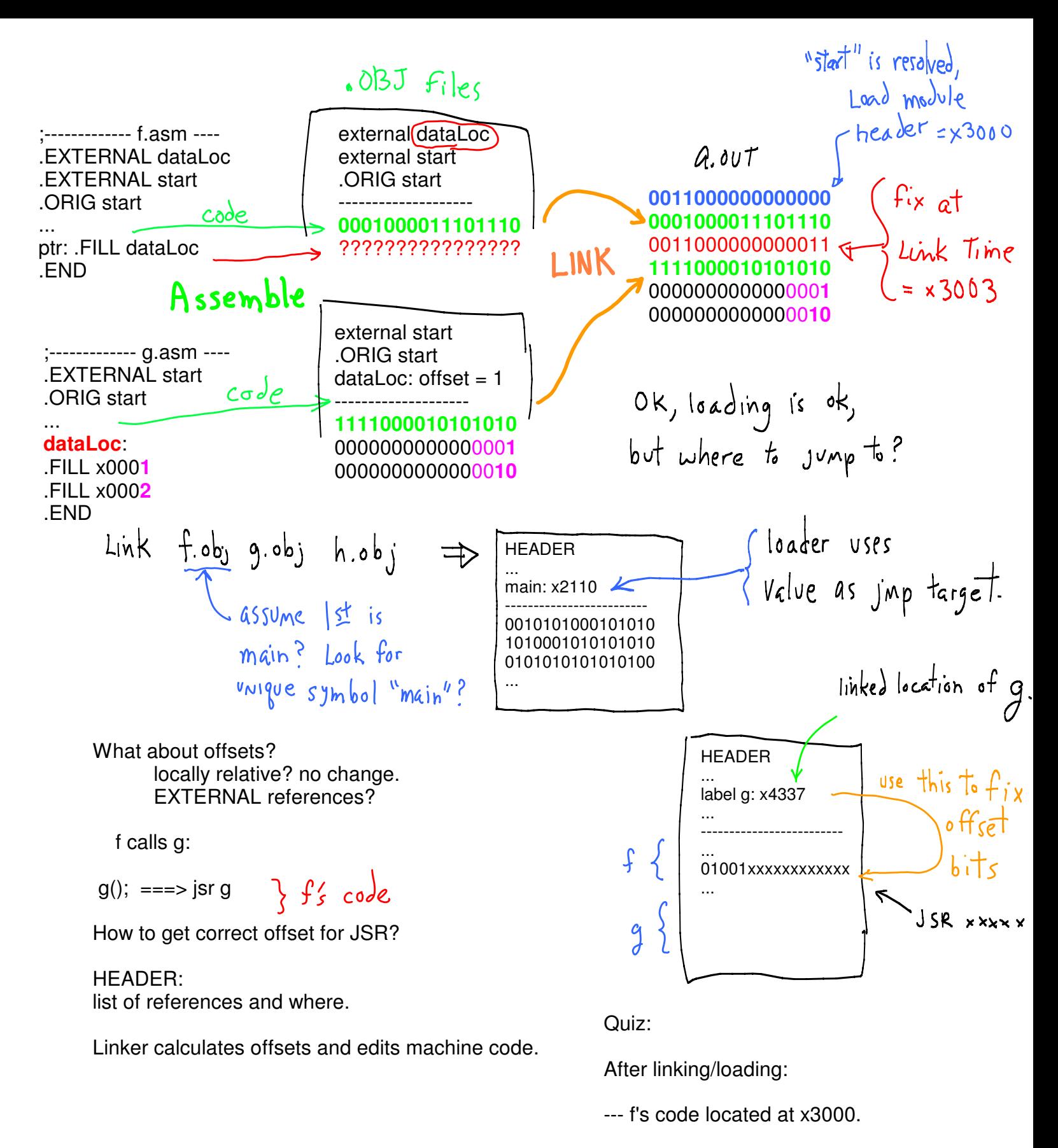

- --- g's code located at x4337.
- --- What is the address of the last word of f?
- --- f has how many words?